# E4S: The Extreme-scale Scientific Software Stack Release 22.11

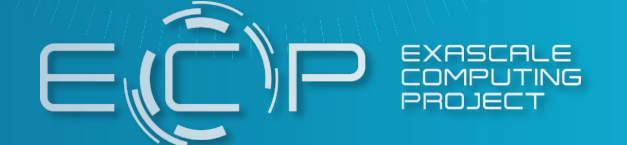

Release 22.11 notes November 13, 2022

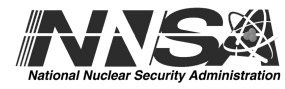

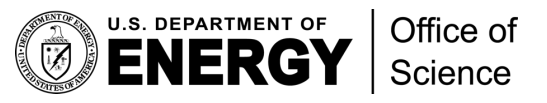

# E4S: Extreme-scale Scientific Software Stack

- E4[S is a community effort to p](https://dashboard.e4s.io/)[rovide open-source software packages for d](https://e4s.io/talks/E4S_Support_Sep22.pdf)eveloping applications on HPC platforms.
- E4S has built a comprehensive, coherent software stack that enables application parallel applications that effectively target diverse exascale architectures.
- E4S provides a curated, Spack based software distribution of 100+ HPC and Al/
- With E4S Spack binary build caches, E4S supports both bare-metal and contain
	- X86 64, ppc64le (IBM Power 9), aarch64 (ARM64) with support for GPUs
	- HPC and AI/ML packages are optimized for GPUs and CPUs.
- Container images on DockerHub and E4S website of pre-built binaries of ECP S
- Base images and full featured containers (with GPU support).
- Commercial support for E4S through ParaTools, Inc. for installation, maintaining
	- https://dashboard.e4s.io https://e4s.io/talks/E4S Support Oct22.pdf
- E4S for commercial cloud platforms: AWS image supports multiple MPI impleme (DCV).
	- Intel MPI, NVHPC, MVAPICH2, MPICH, OpenMPI
- e4s-cl container launch tool allows binary distribution of applications by substituted as system MPI.
- Quarterly releases: E4S 22.11 released on November 13, 2022: https://e4s.io/ta

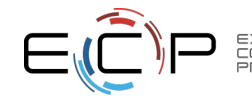

#### **https://e4s.io**

# Extreme-scale Scientific Software Stack (E4\

- $E4S$ : HPC Software Ecosystem a curated software portfolio
- A Spack-based distribution of software tested for interoperability and portability to multiple architectures with for GPUs from NVIDIA, AMD, and Intel in a single distribution
- Available from **source**, **containers**, **cloud, binary caches**
- Leverages and enhances SDK interoperability thrust
- Not a commercial product an open resource for all
- Oct 2018: E4S 0.1 24 full, 24 partial release products
- Jan 2019: E4S 0.2 37 full, 10 partial release products
- Nov 2019: E4S 1.0 50 full, 5 partial release products
- Feb 2020: E4S 1.1 61 full release products
- Nov 2020: E4S 1.2 (aka, 20.10) 67 full release products
- Feb 2021: E4S 21.02 67 full release, 4 partial release
- May 2021: E4S 21.05 76 full release products
- Aug 2021: E4S 21.08 88 full release products
- Nov 2021: E4S 21.11 91 full release products
- Feb 2022: E4S 22.02 100 full release products
- May 2022: E4S 22.05 101 full release products
- August 2022: E4S 22.08 102 full release products
- November 2022: E4S 22.11 103 full release products  $\begin{array}{|c|c|c|c|c|}\n\hline\n\end{array}$  Also include other products  $\begin{array}{|c|c|c|c|c|c|}\n\hline\n\end{array}$

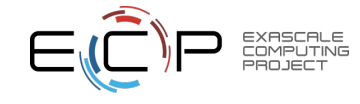

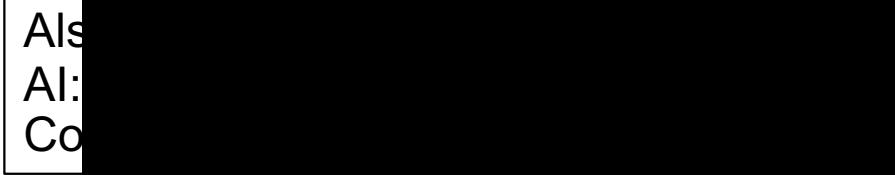

## E4S Download from https://e4s.io

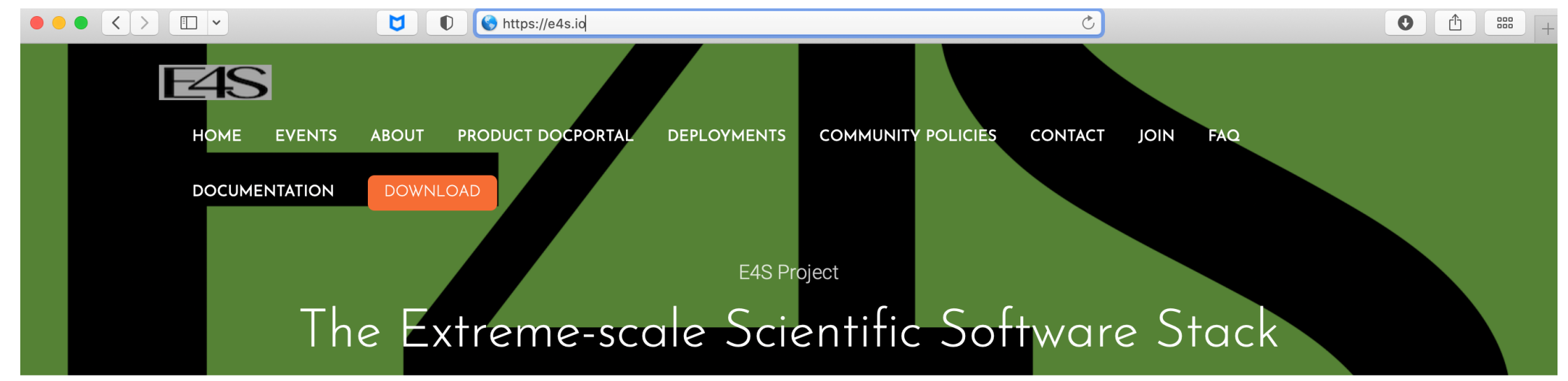

E4S 22.11 container images now available! See Downloads for more information on E4S 22.11.

#### What is E4S?

The Extreme-scale Scientific Software Stack (E4S) is a community effort to provide open source software packages for developing, deploying and running scientific applications on high-performance computing (HPC) platforms. E4S provides fromsource builds and containers of a broad collection of HPC software packages.

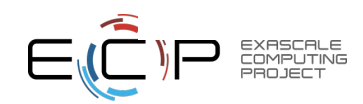

## E4S Download from https://e4s.io

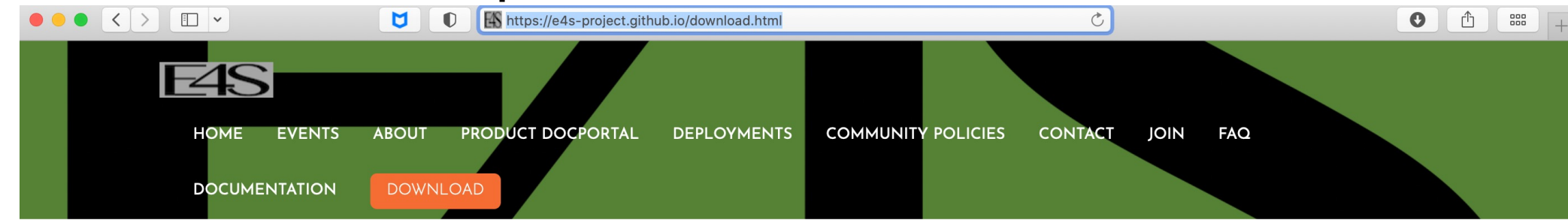

## Acquiring E4S Containers

The current E4S container offerings include Docker images based on Red Hat Enterprise Linux 7, Red Hat Enterprise Linux 8, Ubuntu 18.04 (Bionic), and Ubuntu 20.04 (Focal Fossa) for Continuous Integration. Our images can run on X86\_64, PPC64LE, and AARCH64 depending on the particular image. Our full E4S Release images (not for Continuous Integration) are based on Ubuntu 20.04 (x86\_64, aarch64, ppc64le). In addition to offering a full E4S image containing a comprehensive selection of E4S software released on a quarterly cycle, we also offer a set of minimal base images suitable for use in Continuous Integration (CI) pipelines where Spack is used to build packages.

Docker images are available on the E4S Docker Hub.

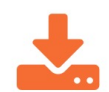

Container Releases

**E** Docker Downloads - CUDA

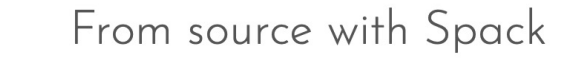

Visit the Spack Project

5

## Download E4S 22.11 GPU Container Images: NVIDIA, AMD, Intel

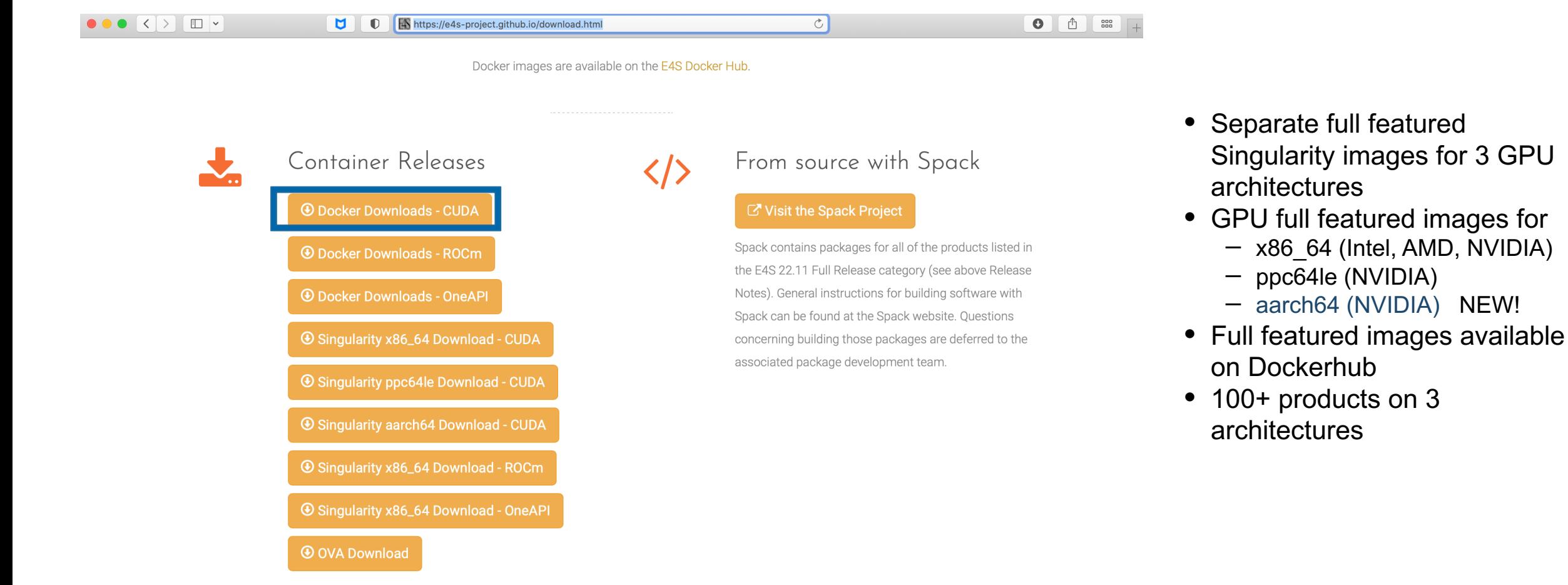

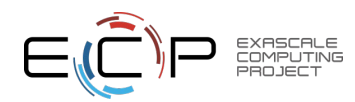

## Download E4S 22.11 GPU Container Images: NVIDIA, AMD, Intel

 $\circ$ 

Ahttps://e4s-project.github.io/download.html U  $\bullet$ 

#### Note on Container Images

Container images contain binary versions of the Full Release packages listed above. Full-featured GPU-enabled container images are available from Dockerhub:

# docker pull ecpe4s/e4s-cuda:22.11

# docker pull ecpe4s/e4s-rocm:22.11

# docker pull ecpe4s/e4s-oneapi:22.11

### E4S Full GPU Images

These images contain a full Spack-based deployment of E4S, including GPU-enabled packages for NVIDIA, AMD, or Intel GPUs.

These images also contain TensorFlow, PyTorch, and TAU.

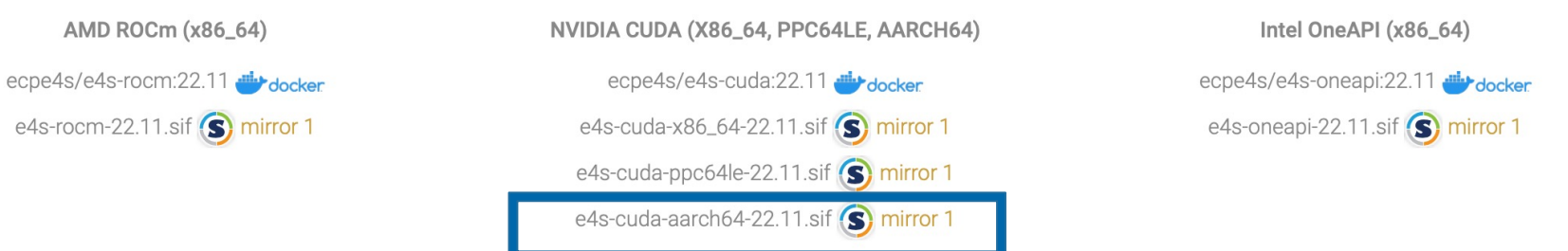

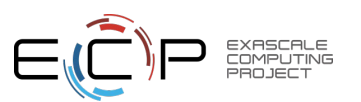

#### https://e4s.io

 $\bullet$ 

 $\oplus$ 

000<br>000

## E4S 22.11 Base images and Minimal Spack images with MPI

https://e4s-project.github.io/download.html

**GPU Base Images** 

These images come with MPICH, CMake, and the relevant GPU SDK -- either AMD ROCm, NVIDIA CUDA Toolkit and NVHPC, or Intel OneAPI.

![](_page_7_Figure_5.jpeg)

#### NVIDIA Multi-Arch (X86\_64, PPC64LE, AARCH64)

ecpe4s/e4s-base-cuda:22.11 docker e4s-base-cuda-x86\_64-22.11.sif S mirror 1 e4s-base-cuda-aarch64-22.11.sif S mirror 1 e4s-base-cuda-ppc64le-22.11.sif S mirror 1

![](_page_7_Figure_8.jpeg)

 $\circlearrowright$ 

Â

 $\bullet$ 

### Minimal Spack

This image contains a minimal setup for using Spack 0.18.0 w/ GNU compilers

#### X86\_64, PPC64LE, AARCH64

ecpe4s/ubuntu20.04 docker ecpe4s-ubuntu20.04-x86\_64-22.11.sif (S) mirror 1 ecpe4s-ubuntu20.04-ppc64le-22.11.sif S mirror 1 ecpe4s-ubuntu20.04-aarch64-22.11.sif (S) mirror 1

![](_page_7_Picture_13.jpeg)

# Minimal Spack base image on Dockerhub

![](_page_8_Picture_1.jpeg)

**EXASCALE COMPLITING**  container images • 1M+ downloads!

## 22.11 Release: 100+ Official Products + dependencies (gcc, x86\_64)

 $1:$  adios2 /spack/opt/spack/linux-ubuntu20.04-x86\_64/gcc-11.1.0/adios2-2.8.3-3ajbsxge3eu6pxmyaeou3zdkwvhgdf6k 2: alquimia /spack/opt/spack/linux-ubuntu20.04-x86 64/gcc-11.1.0/alguimia-1.0.10-gdvaifll6g7mug6fvjvfxkjnun5zagn4 /spack/opt/spack/linux-ubuntu20.04-x86 64/gcc-11.1.0/aml-0.2.0-ki2v4vne6ffor425wpggmtvfgvubkvtk  $3:$ aml /spack/opt/spack/linux-ubuntu20.04-x86 64/gcc-11.1.0/amrex-22.11-w34ivhpukaxviuboakvggq5wf2rlfuio 4: amrex 5: arborx /spack/opt/spack/linux-ubuntu20.04-x86 64/gcc-11.1.0/arborx-1.3-ugykp4hyl4bx7hreg4yxgskoc2ldtnth /spack/opt/spack/linux-ubuntu20.04-x86 64/gcc-11.1.0/archer-2.0.0-ikmxk25g3eg3eug4ggs5fr6zybsfd4a2 6: archer 7: argobots /spack/opt/spack/linux-ubuntu20.04-x86 64/gcc-11.1.0/argobots-1.1-f6b6was4pd7d2u2fwypxdogffdbate2o /spack/opt/spack/linux-ubuntu20.04-x86\_64/gcc-11.1.0/ascent-0.8.0-drnzjcefdaozbbptrjvxum47gmcpgx2t 8: ascent 9: axom /spack/opt/spack/linux-ubuntu20.04-x86 64/gcc-11.1.0/axom-0.7.0-c3gkccvhjxhpktsggi2ur2s3g54uo6iy bolt /spack/opt/spack/linux-ubuntu20.04-x86 64/gcc-11.1.0/bolt-2.0-4t2fedw3xwcm4ypowb3c34zzeglebe26  $10:$ /spack/opt/spack/linux-ubuntu20.04-x86 64/acc-11.1.0/bricks-r0.1-ufelxtovlwegofcg2yme7snpogfif2bd 11: bricks butterflypack /spack/opt/spack/linux-ubuntu20.04-x86\_64/gcc-11.1.0/butterflypack-2.2.2-dsj6epc3js6oseemndmhuzktysfls64y  $12:$  $13:$ cabana /spack/opt/spack/linux-ubuntu20.04-x86 64/gcc-11.1.0/cabana-0.5.0-6ti6ogglfgu2igvq6ezowu4t3ehw77xf /spack/opt/spack/linux-ubuntu20.04-x86\_64/gcc-11.1.0/caliper-2.8.0-aweu5lqptfd5usw527hgxmpogun55u6j caliper  $14:$ /spack/opt/spack/linux-ubuntu20.04-x86\_64/gcc-11.1.0/chai-2022.03.0-7na7b7nfl6ssypwkxzbyu5mfrsv7fzp4  $15:$ chai charliecloud  $16:$ /spack/opt/spack/linux-ubuntu20.04-x86\_64/gcc-11.1.0/charliecloud-0.29-hf25gel3g5ovgnheizztrupy4dh2sybo  $17:$ conduit /spack/opt/spack/linux-ubuntu20.04-x86\_64/gcc-11.1.0/conduit-0.8.4-hfggsozz6eu46zcqfwtgjm2hkwrlrtyk /spack/opt/spack/linux-ubuntu20.04-x86\_64/gcc-11.1.0/darshan-runtime-3.4.0-yrxz4npozgkhwekvngjgoni3espodi4f darshan-runtime  $18:$ 19: datatransferkit /spack/opt/spack/linux-ubuntu20.04-x86 64/gcc-11.1.0/datatransferkit-3.1-rc3-g6nalgnmax5b7wpxxpru5nouxlm7i6bm /spack/opt/spack/linux-ubuntu20.04-x86\_64/gcc-11.1.0/dyninst-12.2.0-6srffb62fbqa3t4rgvim22s4qkfdvbl7  $20:$ dyninst  $21:$ ecp-data-vis-sdk /spack/opt/spack/linux-ubuntu20.04-x86\_64/gcc-11.1.0/ecp-data-vis-sdk-1.0-vf57ba63borcvqkbg3au2fj3rmo3robh  $22:$ exaworks /spack/opt/spack/linux-ubuntu20.04-x86 64/gcc-11.1.0/exaworks-0.1.0-nhzb7c7pcggbdvvt3pi3gscvm423t4al  $23:$ faodel /spack/opt/spack/linux-ubuntu20.04-x86 64/gcc-11.1.0/faodel-1.2108.1-h73xh332hnvi27jb4qfsqqbhbvqmnxjl  $24:$ flecsi /spack/opt/spack/linux-ubuntu20.04-x86\_64/gcc-11.1.0/flecsi-2.1.0-lcwpm2aatrvroisqmlfllujt6bt7kzhz  $25:$ flit /spack/opt/spack/linux-ubuntu20.04-x86 64/gcc-11.1.0/flit-2.1.0-vkzntwke3go3l3p2rzucyxarrgamuno3  $26:$ flux-sched /spack/opt/spack/linux-ubuntu20.04-x86\_64/gcc-11.1.0/flux-sched-0.25.0-hc52tymtlr4n427vzqmx6roazynwnata fortrilinos /spack/opt/spack/linux-ubuntu20.04-x86 64/gcc-11.1.0/fortrilinos-2.1.0-gbx567j5rchrtjxh6uytpehcq3ilyykw  $27:$ /spack/opt/spack/linux-ubuntu20.04-x86 64/gcc-11.1.0/gasnet-2022.9.0-ut4wf6tncotjukmgfhndh5qdxj4tngge 28: gasnet  $29:$ ginkgo /spack/opt/spack/linux-ubuntu20.04-x86 64/acc-11.1.0/ainkao-1.4.0-kk6x7pnc3sfvaovkrbn2vxbk6s3v5uvb  $30:$ globalarrays /spack/opt/spack/linux-ubuntu20.04-x86\_64/gcc-11.1.0/globalarrays-5.8-7iss2kycfbyw5lvmzmvbox7i5dt3t3kg /spack/opt/spack/linux-ubuntu20.04-x86 64/qcc-11.1.0/qotcha-1.0.4-36borpi6qemf3a7wuqlm67wrqh5qdzly  $31:$ gotcha /spack/opt/spack/linux-ubuntu20.04-x86 64/qcc-11.1.0/qptune-3.0.0-snfcqpefftp5z6yyfwdkrnc3qq5a2yyi  $32:$ aptune  $33:$ h5bench /spack/opt/spack/linux-ubuntu20.04-x86\_64/gcc-11.1.0/h5bench-1.3-fkoffwicyfuwtdfkxrkhilxmigfu4pl2 34: hdf5 /spack/opt/spack/linux-ubuntu20.04-x86\_64/gcc-11.1.0/hdf5-1.12.2-mt44ijmcypqjg32g3lue3pfmv76adtvz /spack/opt/spack/linux-ubuntu20.04-x86\_64/gcc-11.1.0/heffte-2.3.0-5jfsnyaonnpnjyp6p3d6i3jqdvwdhpye  $35:$ heffte  $36:$ hpctoolkit /spack/opt/spack/linux-ubuntu20.04-x86\_64/gcc-11.1.0/hpctoolkit-2022.10.01-dl6s6jzzzarpbr7t5evrjvjtxtqqj4e5  $37:$  hpx /spack/opt/spack/linux-ubuntu20.04-x86\_64/gcc-11.1.0/hpx-1.8.1-vpsaguio7f7iwcihwmzev7hnew2dsouj 38: hypre /spack/opt/spack/linux-ubuntu20.04-x86\_64/gcc-11.1.0/hypre-2.26.0-yorxzh7r7pdm5r5js363q2kwutapoyul /spack/opt/spack/linux-ubuntu20.04-x86\_64/gcc-11.1.0/kokkos-3.7.00-2sitezkcfqvacjvj5dos5vjcls5zpqw4 39: kokkos kokkos-kernels /spack/opt/spack/linux-ubuntu20.04-x86\_64/gcc-11.1.0/kokkos-kernels-3.7.00-rlz3cuw7kg5qgspxzqetzwwzkxi3hhg4 40: 41: lammps /spack/opt/spack/linux-ubuntu20.04-x86\_64/gcc-11.1.0/lammps-20220623-upn4cjkfa3zx5a5zgt6k6uca7qktsyno 42: legion /spack/opt/spack/linux-ubuntu20.04-x86\_64/gcc-11.1.0/legion-21.03.0-hxm6epkjrbobpnoq56ofcwtuzpyz47eo libnrm /spack/opt/spack/linux-ubuntu20.04-x86\_64/gcc-11.1.0/libnrm-0.1.0-5vfy6mqkexsfemtbrwutr6vidontqyhm 43: libpressio /spack/opt/spack/linux-ubuntu20.04-x86 64/gcc-11.1.0/libpressio-0.88.0-v6eds2pj35yvxxyxoor67hc2rlg6sh24 44: 45: libquo /spack/opt/spack/linux-ubuntu20.04-x86\_64/gcc-11.1.0/libquo-1.3.1-7qbmm6sey5z6zp6dbvb5djnqbixo3duz 46: magma /spack/opt/spack/linux-ubuntu20.04-x86\_64/gcc-11.1.0/magma-2.6.2-i7tvhq6qqmrzybnkeqwdvthufrpkvefy /spack/opt/spack/linux-ubuntu20.04-x86\_64/gcc-11.1.0/mercury-2.1.0-o2bzwoucsvq4yjatxzfau3j6ri4qhbat 47: mercury metall /spack/opt/spack/linux-ubuntu20.04-x86\_64/gcc-11.1.0/metall-0.21-d3di35ikbrylkkbh2azk4vgcc6djbxfx 48: 49: mfem /spack/opt/spack/linux-ubuntu20.04-x86\_64/gcc-11.1.0/mfem-4.5.0-jtnyqpk7ij5emhjboqkvspi4e7bxmdl6 50: mpark-variant /spack/opt/spack/linux-ubuntu20.04-x86\_64/gcc-11.1.0/mpark-variant-1.4.0-cojotckrc4x4gymspggwupll56gposcp /spack/opt/spack/linux-ubuntu20.04-x86\_64/gcc-11.1.0/mpich-4.0.2-ts6t7znvbzfxyth7jxzwiryfv7sc4v2z 51: mpich

> **EXASCALE** COMPUTING

GPU runtimes

- AMD (ROCm) • 5.2.0
- Intel (oneAPI)  $\cdot$  2022.1.0
- NVIDIA (CUDA)
	- $11.4.2$
- NVHPC • 22.9

10

## 22.11 Release: 100 Official Products + dependencies (gcc, x86\_64)

/spack/opt/spack/linux-ubuntu20.04-x86\_64/gcc-11.1.0/mpifileutils-0.11.1-ugd4fcf55nmpjwgmmropsy2sh4wh42ca 52: mpifileutils /spack/opt/spack/linux-ubuntu20.04-x86 64/gcc-11.1.0/nccmp-1.9.0.1-glrguptc5dnsgtkdi6matefyxa64ivoh  $53:nccm$ 54: nco /spack/opt/spack/linux-ubuntu20.04-x86 64/gcc-11.1.0/nco-5.0.1-fzunxidmu7hdnwhvdwd3r537qxcfxqlq 55: netlib-scalapack /spack/opt/spack/linux-ubuntu20.04-x86 64/acc-11.1.0/netlib-scalapack-2.2.0-awvctx4s6tn37bu3irs3qxqi5b3l3e2c  $56:$ /spack/opt/spack/linux-ubuntu20.04-x86 64/gcc-11.1.0/nrm-0.1.0-35ftc5zibgr2s6wodzdzygig6gwxhdai nrm  $57:$ /spack/opt/spack/linux-ubuntu20.04-x86 64/gcc-11.1.0/omega-h-9.34.13-evshakan2stli7zl2xilwsn3bowg5fpd omega-h /spack/opt/spack/linux-ubuntu20.04-x86 64/gcc-11.1.0/openmpi-4.1.4-6ycgzzgotgsg3vfbzdjnjqfpnlwgbzfz 58: openmpi  $59:$ openpmd-api /spack/opt/spack/linux-ubuntu20.04-x86\_64/gcc-11.1.0/openpmd-api-0.14.5-zhhv6pd2ubpohrnkbeyiuap7vlaqc7ne /spack/opt/spack/linux-ubuntu20.04-x86 64/gcc-11.1.0/papi-6.0.0.1-7mdhp4vhyhy34zxikd7fdxkmrb6w4atz 60: papi papyrus 61: /spack/opt/spack/linux-ubuntu20.04-x86 64/gcc-11.1.0/papyrus-1.0.2-lmzmxzs23fhht6supkiicdkbyyudb35g parallel-netcdf /spack/opt/spack/linux-ubuntu20.04-x86\_64/gcc-11.1.0/parallel-netcdf-1.12.3-xbjo2gzly3df2k6ju2bqxypsgpj74av6  $62:$ paraview  $63:$ /spack/opt/spack/linux-ubuntu20.04-x86 64/gcc-11.1.0/paraview-5.10.1-4h5gdhyzpcniaez2kuuvcdj6d4xhnys4 /spack/opt/spack/linux-ubuntu20.04-x86\_64/gcc-11.1.0/parsec-3.0.2209-7extkamumzt72g7vj63yteyplgftyz5e 64: parsec pdt  $65:$ /spack/opt/spack/linux-ubuntu20.04-x86\_64/gcc-11.1.0/pdt-3.25.1-lx67nrs24pkbnmnj7am3t75swtowtfc5 66: petsc /spack/opt/spack/linux-ubuntu20.04-x86 64/gcc-11.1.0/petsc-3.18.1-dedlz2pkohzwsnf25c76mw4m24ve3raa /spack/opt/spack/linux-ubuntu20.04-x86 64/gcc-11.1.0/phist-1.11.2-o6oyojfq63iq32aprawafeemr5korrpm 67: phist 68: plasma /spack/opt/spack/linux-ubuntu20.04-x86 64/gcc-11.1.0/plasma-22.9.29-lzl2zgixszecrubvztpjppftytfumjqq /spack/opt/spack/linux-ubuntu20.04-x86 64/qcc-11.1.0/plumed-2.8.0-epvuukmxnqij4wbuvpad6tbx7mpredyf 69: plumed 70: /spack/opt/spack/linux-ubuntu20.04-x86 64/gcc-11.1.0/precice-2.5.0-y5ig3rxwfepuk7odzzsi5bbnglbdeu25/ precice  $71:$ /spack/opt/spack/linux-ubuntu20.04-x86 64/qcc-11.1.0/pumi-2.2.7-vrzh5nche4qokubfuzmc46qz4mfqvcsq pumi  $72:$ /spack/opt/spack/linux-ubuntu20.04-x86\_64/gcc-11.1.0/py-cinemasci-1.3-jtx4it4i4a6auoaajeodp5pwst4lgghw py-cinemasci 73: py-jupyterhub /spack/opt/spack/linux-ubuntu20.04-x86\_64/gcc-11.1.0/py-jupyterhub-1.4.1-wi2zbgjgkigxwila5ok2pski2g7qzywl py-libensemble  $74:$ /spack/opt/spack/linux-ubuntu20.04-x86 64/gcc-11.1.0/pv-libensemble-0.9.3-exsvvi4ve2itudyzdolfdskyppugegdj /spack/opt/spack/linux-ubuntu20.04-x86\_64/gcc-11.1.0/py-parsl-1.1.0-rsijhwc7q4qlo7kh4furvo7muyouwdz6 75: py-parsl 76: pv-radical-saga /spack/opt/spack/linux-ubuntu20.04-x86 64/acc-11.1.0/pv-radical-saga-1.16.0-bzyd6sofsz5cxlvuk2xrpugyuxflxtee /spack/opt/spack/linux-ubuntu20.04-x86\_64/gcc-11.1.0/qthreads-1.16-xjrlin56oafltc3ehvxdy74pz5zvcpkn 77: gthreads 78: quantum-espresso /spack/opt/spack/linux-ubuntu20.04-x86\_64/gcc-11.1.0/quantum-espresso-7.1-pf4cmxbnqmswwamoxnl2ihjgtz4p7kgp 79: raja /spack/opt/spack/linux-ubuntu20.04-x86 64/gcc-11.1.0/raia-2022.03.0-kf7ckzhggoh3iu3cshwoni5mafikmgpl /spack/opt/spack/linux-ubuntu20.04-x86\_64/gcc-11.1.0/scr-3.0.1-47wtxqrwpia77oeyavpq5qkhdokgkuvu 80: scr 81: slate /spack/opt/spack/linux-ubuntu20.04-x86 64/gcc-11.1.0/slate-2022.07.00-ofiigayw7kcyneulkfbazl3m45mufmyu 82: slepc /spack/opt/spack/linux-ubuntu20.04-x86\_64/gcc-11.1.0/slepc-3.18.1-pi6plqtsnssyp37d2wlz3wfpylrrcoh 83: /spack/opt/spack/linux-ubuntu20.04-x86\_64/gcc-11.1.0/stc-0.9.0-wnlgngxsjzo4rg3yw2jtlzgnxvgr5nax stc  $84:$ /spack/opt/spack/linux-ubuntu20.04-x86 64/gcc-11.1.0/strumpack-7.0.1-bcxv6bhle5e77wzvx3ambzaciqi4bb6h strumpack sundials /spack/opt/spack/linux-ubuntu20.04-x86\_64/gcc-11.1.0/sundials-6.4.1-nal5sibiqezc45fbz53cwrd34rxfcb4f 85: superlu-dist /spack/opt/spack/linux-ubuntu20.04-x86 64/gcc-11.1.0/superlu-dist-8.1.1-k7k4dihxflzall4wqz66rhs7aqshu3bj 86: 87: swig /spack/opt/spack/linux-ubuntu20.04-x86 64/gcc-11.1.0/swig-4.0.2-fortran-f6gkx5yz47aagowwl2rtbz4kucc6gh3j 88: /spack/opt/spack/linux-ubuntu20.04-x86\_64/gcc-11.1.0/sz-2.1.12.2-2ilgy7ishmc2tbz2ghbtkaoasaltbiek sz 89: tasmanian /spack/opt/spack/linux-ubuntu20.04-x86 64/gcc-11.1.0/tasmanian-7.9-izwrkvlnjnevhtorhgesa6rkkmcf6t7x 90: /spack/opt/spack/linux-ubuntu20.04-x86\_64/gcc-11.1.0/tau-2.32-qoombzmdp3qhettqxr4f4d44erxzjdx5 tau /spack/opt/spack/linux-ubuntu20.04-x86\_64/gcc-11.1.0/trilinos-13.4.0-xnlfgmz4zeb7jdfdlx7bm5nnbc4qkr7l 91: trilinos 92: turbine /spack/opt/spack/linux-ubuntu20.04-x86 64/gcc-11.1.0/turbine-1.3.0-mymxhqxtdpdowytnhsotcm3zys2arpak /spack/opt/spack/linux-ubuntu20.04-x86\_64/gcc-11.1.0/umap-2.1.0-wpqbklc3pxmcyacmk6f3g5gxovaribg5 93: umap 94: umpire /spack/opt/spack/linux-ubuntu20.04-x86\_64/gcc-11.1.0/umpire-2022.03.1-2vs73ks3sglgqveks2awdrvuzbcx3quq 95: unifyfs /spack/opt/spack/linux-ubuntu20.04-x86\_64/gcc-11.1.0/unifyfs-1.0-omawjudjfjow2xikcrzaqn3u3cvmjwzy 96: upcxx /spack/opt/spack/linux-ubuntu20.04-x86\_64/gcc-11.1.0/upcxx-2022.9.0-nbwjd4sgirqplrgct4qamdivwskluxvy 97: variorum /spack/opt/spack/linux-ubuntu20.04-x86\_64/gcc-11.1.0/variorum-0.6.0-azdafc4ozaosrpn5sfmbfsl5m4d4b3d7 98: veloc /spack/opt/spack/linux-ubuntu20.04-x86\_64/gcc-11.1.0/veloc-1.5-rhta4y7xmuhj4sxsykgfyzbf3y4etenk /spack/opt/spack/linux-ubuntu20.04-x86\_64/gcc-11.1.0/visit-3.2.2-h7vjzfzlnfk2zbvz2ono4wokk3rutuy4 99: visit /spack/opt/spack/linux-ubuntu20.04-x86\_64/gcc-11.1.0/vtk-m-1.9.0-j52zqfh35h5qofzycu3uhndap3b4vlbx 100: vtk—m 101: wannier90 /spack/opt/spack/linux-ubuntu20.04-x86\_64/gcc-11.1.0/wannier90-3.1.0-npbjfugy4n64yzk2nitbjfm5z3li7dag /spack/opt/spack/linux-ubuntu20.04-x86\_64/gcc-11.1.0/warpx-22.10-xcdmrukm6bkvf24npzxhk3ha5ydymmnh 102: warpx 103: zfp /spack/opt/spack/linux-ubuntu20.04-x86\_64/gcc-11.1.0/zfp-0.5.5-dkanfr4t75fh3gwkpsdzhphs25h24nxp

Languages:

- Julia
- **Python**

## AI products with GPU support

- Tensorflow
- Pytorch

## 3D Visualization

- **Paraview**
- VisIt
- TAU's paraprof …

## E4S Support for CUDA variants on x86\_64

```
Singularity> spack find +cuda cuda arch=80
-- linux-ubuntu20.04-x86 64 / qcc@11.1.0 ------------------------
                     camp@2022.03.2
adios2<sub>02.8.3</sub>ainkgo@1.4.0
                                                         kokkos<sup>@3</sup>.7.00
                                                                                   omega - hQ9.34.13strumpack@7.0.1
                                                                                                                              umpire02022.03.1
                     camp02022.03.2
                                                         kokkos-kernels03.7.00
                                                                                                       sundials@6.4.1vtk-m@1.9.0amrex@22.11heffte@2.3.0petsc<sup>0</sup>3.18.1
arborx<sup>01.3</sup>
                     chai@2022.03.0
                                       hpx@1.8.1lapackpp@2022.07.00
                                                                                   raia<sup>02022.03.0</sup>
                                                                                                        superlu-dist<sup>08.1.1</sup>
                                                                                                                              zfp@.5.5blaspp@2022.07.00
                     deali<sub>109.4.0</sub>hvpre@2.26.0slate@2022.07.00
                                                                                                       tasmanian@7.9magna@2.6.2cali iper@2.8.0flecsi@2.1.0kokkos@3.7.00
                                                        mfem@4.5.0slepc@3.18.1trilinos@13.4.0
==> 33 installed packages
Singularity> spack find +cuda cuda arch=70
- linux-ubuntu20.04-x86_64 / gcc@11.1.0 --
                     camp@2022.03.2
                                       ginkgo@1.4.0
adios2<sup>02</sup> . 8.3kokkos<sup>03.7.00</sup>
                                                                                   omega-h@9.34.13strumpack@7.0.1
                                                                                                                              umpire@2022.03.1
                                                         kokkos-kernels03.7.00
amrex@22.11camp@2022.03.2
                                       heffte<sup>02.3.0</sup>
                                                                                   petsc@3.18.1sundials<sup>06.4.1</sup>
                                                                                                                              vtk-m@1.9.0chai<sup>02022.03.0</sup>
arborx@1.3hpx@1.8.1lapackpp@2022.07.00
                                                                                   raja@2022.03.0
                                                                                                        superlu-dist<sub>08.1.1</sub>
                                                                                                                              zfp@0.5.5blaspp@2022.07.00
                     deali<sub>109.4.0</sub>hypre@2.26.0magna@2.6.2slate@2022.07.00
                                                                                                       tasmanian@7.9caliper<sup>@2.8.0</sup>
                     flecsi@2.1.0kokkos<sup>03.7.00</sup>
                                                        mfem@4.5.0slepc@3.18.1trilinos@13.4.0
==> 33 installed packages
```
 $Singularity >$ 

![](_page_11_Picture_3.jpeg)

# E4S Support for ROCm variants for MI250X (gfx90a) on x86\_64

```
[Singularity> spack find +rocm amdgpu_target=gfx90a
-- linux-ubuntu20.04-x86_64 / gcc@11.1.0 -------
amrex@22.11gasnet@2022.9.0
                                         lapackpp@2022.07.00
                                                               strumpack@7.0.1
                                                                                    upcxx@2022.9.0arborx<sup>01.3</sup>
                       ginkgoQ1.4.0
                                                               sundials06.4.1magna@2.6.2vtk-m@1.9.0blaspp@2022.07.00
                                                               superlu-dist<sub>08.1.1</sub>
                       heffte@2.3.0petsc@3.18.1camp@2022.03.2
                       hpx@1.8.1raja@2022.03.0tasmanian@7.9hypre<sup>Q2.26.0</sup>
chai@2022.03.0
                                         slate@2022.07.00
                                                               trilinos@13.4.0
                       kokkos@3.7.00
ecp-data-vis-sdk@1.0
                                         slepc@3.18.1umpire@2022.03.1==> 26 installed packages
Singularity>
```
![](_page_12_Picture_2.jpeg)

# 22.11 Release: 100+ Official Products + dependencies (gcc, ppc64le)

 $1:$  adios2 /spack/opt/spack/linux-ubuntu20.04-ppc64le/gcc-9.4.0/adios2-2.8.3-xstw7pb2wnuauxru23yle4fwxftprwub 2: alquimia /spack/opt/spack/linux-ubuntu20.04-ppc64le/qcc-9.4.0/alquimia-1.0.10-imnm7jcs2ouai2rxauuouvyckx7jqq66  $3:$ aml /spack/opt/spack/linux-ubuntu20.04-ppc64le/gcc-9.4.0/aml-0.2.0-zcs62l6fotx3x3qd5n6dw2yk6nq6p2lu 4: amrex /spack/opt/spack/linux-ubuntu20.04-ppc64le/gcc-9.4.0/amrex-22.11-qkh4nkmrfvy3rsjuot4itoqkgs3ykbmh  $5:$ arborx /spack/opt/spack/linux-ubuntu20.04-ppc64le/gcc-9.4.0/arborx-1.3-sfc3s5436qqbeba3ifeuiphfnmby3c7s /spack/opt/spack/linux-ubuntu20.04-ppc64le/qcc-9.4.0/archer-2.0.0-256hr6lkxoiqfejxyqp5qrm23zjondko 6: archer /spack/opt/spack/linux-ubuntu20.04-ppc64le/gcc-9.4.0/argobots-main-6nktgpmhhyk4moukp5acd574r6tx645m 7: argobots  $8:$ /spack/opt/spack/linux-ubuntu20.04-ppc64le/gcc-9.4.0/ascent-0.8.0-ue6c6ykcj22v6cuhbbuwjxvheshdy7mq ascent 9: axom /spack/opt/spack/linux-ubuntu20.04-ppc64le/gcc-9.4.0/axom-0.7.0-tbaeg6h7snyrv2zaf5shhmmxx322ilg3/ /spack/opt/spack/linux-ubuntu20.04-ppc64le/gcc-9.4.0/bolt-2.0-ggdopshdcptzcnnda56mowyvw2digyz 10: bolt  $11:$ butterflypack /spack/opt/spack/linux-ubuntu20.04-ppc64le/gcc-9.4.0/butterflypack-2.2.2-lrytvkbx54c64nw7sp4sgj7ju6zfpmzg  $12:$ cabana /spack/opt/spack/linux-ubuntu20.04-ppc64le/gcc-9.4.0/cabana-0.5.0-dbnndtwheigh23dhdzdirar6i6rygz7w  $13:$ caliper /spack/opt/spack/linux-ubuntu20.04-ppc64le/qcc-9.4.0/caliper-2.8.0-ardfzvqrw5xx3eyqslqy3wn3673fp4yv  $14:$ chai /spack/opt/spack/linux-ubuntu20.04-ppc64le/gcc-9.4.0/chai-2022.03.0-y67sx56h67l3svnpgmyvwms2njk57uu7 charliecloud /spack/opt/spack/linux-ubuntu20.04-ppc64le/qcc-9.4.0/charliecloud-0.29-22lhik3wztz2lwqsp5ztaaxivczfnvts  $15:$ /spack/opt/spack/linux-ubuntu20.04-ppc64le/gcc-9.4.0/conduit-0.8.4-i2dirqo5kdnclzmo4z2g4py7wat2toil  $16:$ conduit  $17:$ darshan-runtime /spack/opt/spack/linux-ubuntu20.04-ppc64le/gcc-9.4.0/darshan-runtime-3.4.0-6gwxbfzshgdkqlusyzriuuq7yvwil77f  $18:$ datatransferkit /spack/opt/spack/linux-ubuntu20.04-ppc64le/gcc-9.4.0/datatransferkit-3.1-rc3-yw7yb5352jm7ebuszgc7gxfmhjm2a6pz 19: dvninst /spack/opt/spack/linux-ubuntu20.04-ppc64le/qcc-9.4.0/dyninst-12.2.0-srymkrlxqo2uel246lxun4by46vcltax 20: ecp-data-vis-sdk /spack/opt/spack/linux-ubuntu20.04-ppc64le/gcc-9.4.0/ecp-data-vis-sdk-1.0-zx5zr5jbjurfk46l2rjmmznmotrn2rjj  $21:$ /spack/opt/spack/linux-ubuntu20.04-ppc64le/gcc-9.4.0/exaworks-0.1.0-xwvmorfgk2pfzjuqja5qwuqsflb63ugu exaworks 22: faodel /spack/opt/spack/linux-ubuntu20.04-ppc64le/gcc-9.4.0/faodel-1.2108.1-fi5cqlv5vqkmjd6xdlm5cffq6gs7qa3c  $23:$ flecsi /spack/opt/spack/linux-ubuntu20.04-ppc64le/gcc-9.4.0/flecsi-2.1.0-ry6mptogpps6zw5gp77oil2oepg5foai 24: flit /spack/opt/spack/linux-ubuntu20.04-ppc64le/gcc-9.4.0/flit-2.1.0-3xcjxzekst34gymawehi7ttpew6wbgim  $25:$ flux-sched /spack/opt/spack/linux-ubuntu20.04-ppc641e/gcc-9.4.0/flux-sched-0.25.0-lsgmafge4fxerkss5hcc5p3f6ifv44xu fortrilinos /spack/opt/spack/linux-ubuntu20.04-ppc64le/gcc-9.4.0/fortrilinos-2.1.0-ou6tjphmra6k4fjxeh3uasrtzcc6ftlm 26:  $27:$ gasnet /spack/opt/spack/linux-ubuntu20.04-ppc64le/gcc-9.4.0/gasnet-2022.9.0-hcednfzbzdkoag6saykfup5dgz5f2ah2 28: ginkgo /spack/opt/spack/linux-ubuntu20.04-ppc64le/gcc-9.4.0/ginkgo-1.4.0-ihtmhzji6hamhvcaw45mzbsmyihmayvp 29: globalarrays /spack/opt/spack/linux-ubuntu20.04-ppc64le/gcc-9.4.0/globalarrays-5.8-wcasxk7bjcsbjiathzocnfxdnx6pz5v5 30: gotcha /spack/opt/spack/linux-ubuntu20.04-ppc64le/gcc-9.4.0/gotcha-1.0.4-pp3wx752o7eyg2bohct5nsh3j67ck7bs  $31:$ gptune /spack/opt/spack/linux-ubuntu20.04-ppc64le/gcc-9.4.0/gptune-3.0.0-dxrelx4x3iptauno23qpscx76gvgbsag  $32:$ h5bench /spack/opt/spack/linux-ubuntu20.04-ppc64le/gcc-9.4.0/h5bench-1.3-64tk47z26t3ier5oet3nck563ofpe6su 33: hdf5 /spack/opt/spack/linux-ubuntu20.04-ppc64le/gcc-9.4.0/hdf5-1.13.2-jtg6fulrjfl6tsvkkgcam2faconpjozz  $34:$ hdf5-vol-async /spack/opt/spack/linux-ubuntu20.04-ppc641e/gcc-9.4.0/hdf5-vol-async-1.3-2idxkq4o4yf33sih3wh64ddj22sjhj34  $35:$ heffte /spack/opt/spack/linux-ubuntu20.04-ppc64le/gcc-9.4.0/heffte-2.3.0-ybenwfs5whb623uwencjgdslhqnbyedc /spack/opt/spack/linux-ubuntu20.04-ppc64le/gcc-9.4.0/hpctoolkit-2022.10.01-3s4wo2fusrnfvteiqpjs5c4ainkmogzk 36: hpctoolkit 37: hpx /spack/opt/spack/linux-ubuntu20.04-ppc64le/gcc-9.4.0/hpx-1.8.1-k4taf7ds4wjehmyvkz6ia7eceqdkpvh4 38: hypre /spack/opt/spack/linux-ubuntu20.04-ppc64le/gcc-9.4.0/hypre-2.26.0-xcdmzvzb5uv34kxzpugli72s24koebvx /spack/opt/spack/linux-ubuntu20.04-ppc64le/gcc-9.4.0/kokkos-3.7.00-ridq237k7wk7hnkosbkzjucngg3avqwh 39: kokkos 40: kokkos-kernels /spack/opt/spack/linux-ubuntu20.04-ppc64le/gcc-9.4.0/kokkos-kernels-3.7.00-75g3c4e4vfl3p2bfkh3gna4ttju72eiu 41: /spack/opt/spack/linux-ubuntu20.04-ppc64le/gcc-9.4.0/lammps-20220623-hqrhjr62kdzr35js3av7te6fz2bfibwc lammps 42: legion /spack/opt/spack/linux-ubuntu20.04-ppc64le/gcc-9.4.0/legion-21.03.0-6lbyivddvseddjfujjwmvki56ipnk7cp 43: libnrm /spack/opt/spack/linux-ubuntu20.04-ppc64le/gcc-9.4.0/libnrm-0.1.0-d7pfkkzjjrmrisboiqcl7yie4o6r4vxc 44: libpressio /spack/opt/spack/linux-ubuntu20.04-ppc64le/gcc-9.4.0/libpressio-0.88.0-tu7zmnqrh7cnvq46m7r54spf7ofpw2ko /spack/opt/spack/linux-ubuntu20.04-ppc64le/gcc-9.4.0/libguo-1.3.1-gmno3vlx7vu25rtpshwyxkrbbpnyclgw 45: libquo 46: magma /spack/opt/spack/linux-ubuntu20.04-ppc64le/gcc-9.4.0/magma-2.6.2-rzszsgyer4k2bvbcv7367aumyeu4as54 47: /spack/opt/spack/linux-ubuntu20.04-ppc64le/gcc-9.4.0/mercury-2.1.0-6pfx2hulypvn5glao6nnfyyerojnq5sq mercury 48: metall /spack/opt/spack/linux-ubuntu20.04-ppc64le/gcc-9.4.0/metall-0.21-7yh36oky4dmp5eujuzasx7vnncnucrow 49: mfem /spack/opt/spack/linux-ubuntu20.04-ppc64le/gcc-9.4.0/mfem-4.5.0-i3ozodxminhapjxouwunz2huwla5v2qk 50: mpark-variant /spack/opt/spack/linux-ubuntu20.04-ppc64le/gcc-9.4.0/mpark-variant-1.4.0-tkootg76dnc7lkamebzd4v63aadt2cow /spack/opt/spack/linux-ubuntu20.04-ppc64le/gcc-9.4.0/mpich-4.0.2-vuh7xcc7tiruyjeplretykmeui6jv52e 51: mpich

## GPU runtimes for IBM Power

- CUDA 11.4
- NVHPC 22.9

### Languages

- Julia
- Python

## AI packages for NVIDIA GPU

- **TensorFlow**
- PyTorch

EXASCALE **COMPUTING PRO IECT** 

# 22.11 Release: 100+ Official Products + dependencies (gcc, ppc64le)

52: mpifileutils spack/opt/spack/linux-ubuntu20.04-ppc64le/gcc-9.4.0/mpifileutils-0.11.1-shjxfjpjvnosjprrm2qzaqzbdpydp6yp'  $53:$ nccmp /spack/opt/spack/linux-ubuntu20.04-ppc64le/gcc-9.4.0/nccmp-1.9.0.1-7mveozgiw4pwfvx3idmgf5re3lieregv  $54:$ /spack/opt/spack/linux-ubuntu20.04-ppc64le/gcc-9.4.0/nco-5.0.1-cuqirm6youh4soh3m4jqyujd65lwrmh4 nco  $55:$ netcdf-c /spack/opt/spack/linux-ubuntu20.04-ppc64le/gcc-9.4.0/netcdf-c-4.9.0-k6yoh3wmoyjj6zkc56cof3ybadgkshvz netlib-scalapack /spack/opt/spack/linux-ubuntu20.04-ppc64le/gcc-9.4.0/netlib-scalapack-2.2.0-cegsztw3ftgckwgudwacd2dgtowj5y2r 56:  $57:$ /spack/opt/spack/linux-ubuntu20.04-ppc64le/qcc-9.4.0/nrm-0.1.0-jehz42dp6tq2cexmqxwiqfozxqfikobw nrm 58: omega-h /spack/opt/spack/linux-ubuntu20.04-ppc64le/gcc-9.4.0/omega-h-9.34.13-m5bwhbsbeq2lcpwlaxhdrvad7dnljpyi  $59:$ openmpi /spack/opt/spack/linux-ubuntu20.04-ppc64le/gcc-9.4.0/openmpi-4.1.4-se2ftqv5xsejkmzufpsdybmqwqblgkzr /spack/opt/spack/linux-ubuntu20.04-ppc64le/acc-9.4.0/openpmd-api-0.14.5-vvnu7b5z3fbdx46raffz64dtvdtdeihx 60: openpmd-api  $61:$ papi /spack/opt/spack/linux-ubuntu20.04-ppc64le/gcc-9.4.0/papi-6.0.0.1-zsplngh5qplinhi4eegi5wzfw2qg6ru3/  $62:$ spack/opt/spack/linux-ubuntu20.04-ppc64le/qcc-9.4.0/papyrus-1.0.2-a6qveeqb6k2ahymlzgglulee6ojoovqm' papyrus 63: parallel-netcdf /spack/opt/spack/linux-ubuntu20.04-ppc64le/gcc-9.4.0/parallel-netcdf-1.12.3-lw3glwgyttaalgt45k67owyfy5hginbp 64: parsec /spack/opt/spack/linux-ubuntu20.04-ppc64le/gcc-9.4.0/parsec-3.0.2209-3xmklhbil6k2fpo4uveury3qdq3ae2um  $65:$ spack/opt/spack/linux-ubuntu20.04-ppc64le/qcc-9.4.0/pdt-3.25.1-v4rjp5vwznt7s3d2cj4wawyhs2aaqqye' pdt spack/opt/spack/linux-ubuntu20.04-ppc641e/gcc-9.4.0/petsc-3.18.1-td7n4vxji46oatcimj3zfhrf7g2o572b/ 66: petsc  $67:$ phist /spack/opt/spack/linux-ubuntu20.04-ppc64le/gcc-9.4.0/phist-1.11.2-rf7l2cixm47puybop3ayjxrra5plxdg3/ 68: spack/opt/spack/linux-ubuntu20.04-ppc64le/gcc-9.4.0/plasma-22.9.29-feh4vffllk4qck7vhtcw2fphq2dxq3rg/ plasma 69: plumed /spack/opt/spack/linux-ubuntu20.04-ppc641e/gcc-9.4.0/plumed-2.8.0-txmxzcerz46vn3i27rtwgpxxb3kpw5xs 70: precice /spack/opt/spack/linux-ubuntu20.04-ppc64le/gcc-9.4.0/precice-2.5.0-iw2o7zwz7umgpssru3hoxqiigxrgdtul  $71:$ pumi /spack/opt/spack/linux-ubuntu20.04-ppc64le/gcc-9.4.0/pumi-2.2.7-qboyr63c55zh6rt6edw5drpgmky5bjpw py-cinemasci  $72:$ /spack/opt/spack/linux-ubuntu20.04-ppc64le/gcc-9.4.0/py-cinemasci-1.7.0-p4rv2a3lrzfxr2jjdgwrxbi2zc4xxa6z  $73:$ /spack/opt/spack/linux-ubuntu20.04-ppc64le/gcc-9.4.0/py-jupyterhub-1.4.1-cf3tays4l4k5drhetd6vuobfaoxke4rg py-jupyterhub  $74:$ py-libensemble /spack/opt/spack/linux-ubuntu20.04-ppc64le/gcc-9.4.0/py-libensemble-0.9.3-3ohso23ip2jgcwxf67zkrszp2gkixa55 75: py-parsl /spack/opt/spack/linux-ubuntu20.04-ppc64le/gcc-9.4.0/py-parsl-1.1.0-wuk64tyhzm3o3jw352ypu7uwjvqvvtwn 76: py-radical-pilot /spack/opt/spack/linux-ubuntu20.04-ppc641e/gcc-9.4.0/py-radical-pilot-1.16.0-dps7t7pvkves3wwrphxagoju6ghhzvub 77: py-radical-saga /spack/opt/spack/linux-ubuntu20.04-ppc64le/gcc-9.4.0/py-radical-saga-1.16.0-br3ptdqhlo5yzpe4qt662hb735wlkdgv 78: qthreads spack/opt/spack/linux-ubuntu20.04-ppc64le/gcc-9.4.0/qthreads-1.16-rtnk7rz6b3x5yileiufga2ipw55daiiq/ 79: /spack/opt/spack/linux-ubuntu20.04-ppc64le/qcc-9.4.0/quantum-espresso-7.1-hpsqq56frlyptn6ebpfvqxx7zhl7boaw quantum-espresso 80: raja /spack/opt/spack/linux-ubuntu20.04-ppc64le/gcc-9.4.0/raja-2022.03.0-j5lmuroz6yj2ny37vcyucaws5dkqapmk  $81:$ scr /spack/opt/spack/linux-ubuntu20.04-ppc64le/gcc-9.4.0/scr-3.0.1-owoj4tln4vlw4rxym525algrc2gykduy 82: /spack/opt/spack/linux-ubuntu20.04-ppc64le/gcc-9.4.0/slate-2022.07.00-gfetndk473optp5xbf7wjypkhvvicwv4 slate 83: slepc /spack/opt/spack/linux-ubuntu20.04-ppc64le/gcc-9.4.0/slepc-3.18.1-q7wi72flehxqkgpdft57gugcthrwxx34 /spack/opt/spack/linux-ubuntu20.04-ppc64le/gcc-9.4.0/stc-0.9.0-myxazo2kbnkirwxwshrqqfgca4bo5tzd 84: stc 85: strumpack /spack/opt/spack/linux-ubuntu20.04-ppc64le/gcc-9.4.0/strumpack-7.0.1-wsv5cgcffg2bh5rdpoab6odkv6ngtokn 86: sundials /spack/opt/spack/linux-ubuntu20.04-ppc64le/gcc-9.4.0/sundials-6.4.1-be5o3gu3lyz6chq477jnkbew2aoin24u superlu-dist  $87:$ spack/opt/spack/linux-ubuntu20.04-ppc64le/gcc-9.4.0/superlu-dist-8.1.1-xaslzn7y2pkysine4ukuly6fn5ib724g/ 88: swia /spack/opt/spack/linux-ubuntu20.04-ppc64le/qcc-9.4.0/swiq-4.0.2-fortran-ct3v7tcpfcx7qzvhqq7c47f2j6qj7oex 89: /spack/opt/spack/linux-ubuntu20.04-ppc64le/gcc-9.4.0/sz-2.1.12.2-djc27r3exk3ykrrx3dmku5f5vcw56d5d sz 90: tasmanian /spack/opt/spack/linux-ubuntu20.04-ppc64le/gcc-9.4.0/tasmanian-7.9-xlbvfdtrbrea5ifsd3juqceyayrgyozd 91: tau /spack/opt/spack/linux-ubuntu20.04-ppc64le/gcc-9.4.0/tau-2.32-bx7zr6szk652qsvgx24pqoq7br4xprgl 92: trilinos /spack/opt/spack/linux-ubuntu20.04-ppc64le/gcc-9.4.0/trilinos-13.4.0-3jyearqfpsvxc7j7eicaytfuzxr6hsny 93: turbine /spack/opt/spack/linux-ubuntu20.04-ppc64le/qcc-9.4.0/turbine-1.3.0-ahvy6fjzi4pqqni4wv6zadaj4q26nsbj 94: umap /spack/opt/spack/linux-ubuntu20.04-ppc64le/gcc-9.4.0/umap-2.1.0-fbkmjq3aseq4yn3xecmwlxz3i2f3logn 95: umpire /spack/opt/spack/linux-ubuntu20.04-ppc64le/gcc-9.4.0/umpire-2022.03.1-ngbjwhtklyap24fy7x2ixriflgzwdh26 96: unifyfs /spack/opt/spack/linux-ubuntu20.04-ppc64le/gcc-9.4.0/unifyfs-1.0-k4m4q726d6fqo4z27hy7g5y3l5zxmgvk 97: upcxx /spack/opt/spack/linux-ubuntu20.04-ppc64le/gcc-9.4.0/upcxx-2022.9.0-xngkg2e35w3hxegp73jfuu4nm3hakkmc 98: /spack/opt/spack/linux-ubuntu20.04-ppc64le/gcc-9.4.0/veloc-1.5-2kisertu7gukltw3hgwt4a3fogipq5cp veloc 99: vtk—m /spack/opt/spack/linux-ubuntu20.04-ppc64le/gcc-9.4.0/vtk-m-1.9.0-xby4bbn4rsbs2o7tmshdrag5s4twtupk  $100:$ wannier90 spack/opt/spack/linux-ubuntu20.04-ppc64le/gcc-9.4.0/wannier90-3.1.0-7lbbjhbmvrm4tzvdvhlh3gcwxv6nfzii/  $101:$ /spack/opt/spack/linux-ubuntu20.04-ppc64le/gcc-9.4.0/warpx-22.10-ciw2valpngmv7jmoq3eqcj552rrpbsy7 warpx 102: yaksa /spack/opt/spack/linux-ubuntu20.04-ppc64le/gcc-9.4.0/yaksa-0.2-htchdndgcdknrsytcxm2rmeths3tdeca  $103:$  zfp spack/opt/spack/linux-ubuntu20.04-ppc64le/gcc-9.4.0/zfp-0.5.5-5ynyd5oyhsei32b3psgf32hv3b3cy4ub/

> EXASCALE **COMPUTING** PROJECT

GPU runtimes for IBM Power

- CUDA 11.4
- NVHPC 22.9

### Languages

- Julia
- **Python**

## AI packages for NVIDIA GPU

- TensorFlow
- **PyTorch**

15

## E4S Support for CUDA variants on ppc64le

Singularity> spack find +cuda  $-$  linux-ubuntu20.04-ppc64le /  $acc@9.4.0$  -------- $adios2<sub>02.8.3</sub>$  $caliper@2.8.0$ ecp-data-vis-sdk@1.0  $hpx@1.8.1$ lapackpp@2022.07.00 petsc<sub>03.18.1</sub>  $s$ undial $s$ <sub>06</sub>.4.1 umpire<sup>02022.03.1</sup>  $amrex@22.11$  $camp@0.2.3$  $flecsi@2.1.0$  $hwloc@2.8.0$  $maqma@2.6.2$  $raia@0.14.0$ superlu-dist@8.1.1 vtk-h00.8.1 camp@2022.03.2 flux-core@0.44.0  $hypre@2.26.0$  $mfem@4.5.0$ raja@2022.03.0 tasmanian<sup>@7.9</sup>  $vtk-m@1.7.1$  $arbox@1.3$ ginkgo@1.4.0 kokkos<sup>03.7.00</sup> omega- $h@9.34.13$ ascent<sup>00</sup>.8.0 camp@2022.03.2 slate02022.07.00  $tau$ au $02.32$  $zfp@0.5.5$ blaspp@2022.07.00 chai@2022.03.0 heffte@2.3.0 kokkos@3.7.00 papi@6.0.0.1  $slepc@3.18.1$ trilinos@13.4.0 hpctoolkit@2022.10.01 kokkos-kernels@3.7.00 cabana<sup>Q0</sup>.5.0  $\text{drug@0.1.8}$ petsc03.18.1 strumpack@7.0.1  $umpire@6.0.0$  $\Rightarrow$  46 installed packages Singularity> uname -a Linux eagle 4.18.0-348.7.1.el8\_5.ppc64le #1 SMP Wed Dec 8 21:26:34 EST 2021 ppc64le ppc64le ppc64le GNU/Linux Singularity>  $\|\cdot\|$ 

![](_page_15_Picture_2.jpeg)

## 22.11 Release: 97 Official Products + dependencies (gcc, aarch64)

/spack/opt/spack/linux-ubuntu20.04-aarch64/gcc-11.1.0/adios2-2.8.3-tn6yp5hyy7pzu4dsbxe4btezwtu4tlre 1: adios2  $2:$ alquimia /spack/opt/spack/linux-ubuntu20.04-aarch64/gcc-11.1.0/alguimia-1.0.10-tdvinjigt4e6eacmd6pnrrd3ue6k6i4j /spack/opt/spack/linux-ubuntu20.04-aarch64/gcc-11.1.0/aml-0.2.0-syvk6hnrigj77ncazgzglmocbnkpclgu  $3:$ aml /spack/opt/spack/linux-ubuntu20.04-aarch64/qcc-11.1.0/amrex-22.11-6ydr3w7ayovuh2yzvfsxoid2kqwnfpws 4: amrex /spack/opt/spack/linux-ubuntu20.04-aarch64/gcc-11.1.0/arborx-1.3-jt7ve5rlwivzf5dzwynq26jam5fzjqci  $5:$ arborx /spack/opt/spack/linux-ubuntu20.04-aarch64/gcc-11.1.0/archer-2.0.0-7f5pa6xnn5dv4jfvu7b4646ycqi6fzkc 6: archer  $7:$ argobots /spack/opt/spack/linux-ubuntu20.04-aarch64/gcc-11.1.0/argobots-1.1-l74kgrogghmojgtla6jc636nxy2dalfc /spack/opt/spack/linux-ubuntu20.04-aarch64/gcc-11.1.0/axom-0.7.0-t3kotm4x4z52ekeufo6jo4rr4vbze63w 8: axom  $9:$ bolt /spack/opt/spack/linux-ubuntu20.04-aarch64/gcc-11.1.0/bolt-2.0-yvwovujhly33eswru7y5u7hrm5wrlvpb  $10:$ butterflypack /spack/opt/spack/linux-ubuntu20.04-aarch64/gcc-11.1.0/butterflypack-2.2.2-kpf7z2obladjl5oyh5vlirhnuurv3i3l  $11:$ cabana /spack/opt/spack/linux-ubuntu20.04-aarch64/gcc-11.1.0/cabana-0.5.0-vr5m5k2oaifqa5rf3avouo64goreqvxq caliper  $12:$ /spack/opt/spack/linux-ubuntu20.04-aarch64/gcc-11.1.0/caliper-2.8.0-jn2n6qmx4nr5wah2v74hobktmltdgl5y  $13:$ chai /spack/opt/spack/linux-ubuntu20.04-aarch64/gcc-11.1.0/chai-2022.03.0-5u6vclovphu7jujakax5hbcukh6qhymp  $14:$ charliecloud /spack/opt/spack/linux-ubuntu20.04-aarch64/gcc-11.1.0/charliecloud-0.29-ktfm7t2k7hpqtzrjmhcewcvgpi3grl5a  $15:$ conduit /spack/opt/spack/linux-ubuntu20.04-aarch64/qcc-11.1.0/conduit-0.8.4-hvuikr4sv2kfcx4q35jfo6c2rj2zccmj /spack/opt/spack/linux-ubuntu20.04-aarch64/gcc-11.1.0/dealii-9.4.0-falixullnfl4vjamcepzljuuscrwglzc  $16:$ dealii /spack/opt/spack/linux-ubuntu20.04-aarch64/gcc-11.1.0/datatransferkit-3.1-rc3-zisyujfjv4nttxhdnbncbdv6co75z5pv  $17:$ datatransferkit  $18:$ /spack/opt/spack/linux-ubuntu20.04-aarch64/qcc-11.1.0/dyninst-12.2.0-ypzolqjqzobolypbqsi4jzfhcyk47vjq dyninst  $19:$ /spack/opt/spack/linux-ubuntu20.04-aarch64/gcc-11.1.0/exaworks-0.1.0-3m2ruyseumhukyekm2q4nt7rdvd7k4wg exaworks  $20:$ flecsi /spack/opt/spack/linux-ubuntu20.04-aarch64/gcc-11.1.0/flecsi-2.1.0-s6rs2yftyaxvxlnl7q7gp22qvekga4y3 21: flit /spack/opt/spack/linux-ubuntu20.04-aarch64/gcc-11.1.0/flit-2.1.0-emd4kewqeqa7ex6b7fsoj7ks2jgfap2r  $22:$ flux-sched /spack/opt/spack/linux-ubuntu20.04-aarch64/gcc-11.1.0/flux-sched-0.25.0-lmqdl4srk3jhvioy5is6s63bhi3wss3l 23: fortrilinos /spack/opt/spack/linux-ubuntu20.04-aarch64/gcc-11.1.0/fortrilinos-2.1.0-exinwghy36jgk3wzihytuxmhpu6ux37x 24: gasnet /spack/opt/spack/linux-ubuntu20.04-aarch64/gcc-11.1.0/gasnet-2022.9.0-6bes46634npapndf4hjcntlbn5ivwrvp  $25:$ ginkgo /spack/opt/spack/linux-ubuntu20.04-aarch64/gcc-11.1.0/ginkgo-1.4.0-acxgljw53cythdethxhlzrhny4qsb5x2  $26:$ globalarrays /spack/opt/spack/linux-ubuntu20.04-aarch64/gcc-11.1.0/globalarrays-5.8-wzl7agux5xdxyyi4xngmd4xtgl5g3old  $27:$ gotcha /spack/opt/spack/linux-ubuntu20.04-aarch64/gcc-11.1.0/gotcha-1.0.4-gagcbny5lx6tabraefjzoiovbwbmdiiq 28: gptune /spack/opt/spack/linux-ubuntu20.04-aarch64/gcc-11.1.0/gptune-3.0.0-4kplix3fdcstrt5dypglrgagrposgexi  $29:$ h5bench /spack/opt/spack/linux-ubuntu20.04-aarch64/qcc-11.1.0/h5bench-1.3-7lmvmdpwsk755x5wckemhryj64t6adku  $30:$ hdf5 /spack/opt/spack/linux-ubuntu20.04-aarch64/gcc-11.1.0/hdf5-1.12.2-asibqu6lil6f2khy4wz4jguvgdt6nasw  $31:$ heffte /spack/opt/spack/linux-ubuntu20.04-aarch64/gcc-11.1.0/heffte-2.3.0-52sxlh32xxlx7xqsu2hn67ituonhpetd  $32:$ /spack/opt/spack/linux-ubuntu20.04-aarch64/gcc-11.1.0/hpctoolkit-2022.10.01-bt53jfagmgfgympp6dcg3mma2xkj6z6j hpctoolkit  $33:$ hypre /spack/opt/spack/linux-ubuntu20.04-aarch64/gcc-11.1.0/hypre-2.26.0-ohgawpipgugg75igtu37gyh42akacask  $34:$ kokkos /spack/opt/spack/linux-ubuntu20.04-aarch64/gcc-11.1.0/kokkos-3.7.00-f7yk3y47ylms4gzwikggktfxyc2w5w24  $35:$ /spack/opt/spack/linux-ubuntu20.04-aarch64/gcc-11.1.0/kokkos-kernels-3.7.00-atdbg7a5fyhngwc2aiffor522mtaeswy kokkos-kernels  $36:$ /spack/opt/spack/linux-ubuntu20.04-aarch64/qcc-11.1.0/lammps-20220623-erjtpwzq4kqfmmywp5ydvcdnltujb7fo lammps  $37:$ /spack/opt/spack/linux-ubuntu20.04-aarch64/gcc-11.1.0/legion-21.03.0-o3f5hnenbldjwvb42quez4kajwxgm4xs legion 38: /spack/opt/spack/linux-ubuntu20.04-aarch64/qcc-11.1.0/libnrm-0.1.0-xbrc2ijsh3z5yz7m5dqkzeblqtbc4dow libnrm 39: /spack/opt/spack/linux-ubuntu20.04-aarch64/gcc-11.1.0/libpressio-0.88.0-ofdlcpilijgeket6wujc7s7clylphx2x libpressio /spack/opt/spack/linux-ubuntu20.04-aarch64/gcc-11.1.0/libguo-1.3.1-yrjwwdkcw2syql7wqkladcc65bfj3z3n 40: libquo 41: /spack/opt/spack/linux-ubuntu20.04-aarch64/gcc-11.1.0/magma-2.6.2-vlhdyh4rcsuyvn63s2g3kxooazucnzmn magma 42: /spack/opt/spack/linux-ubuntu20.04-aarch64/gcc-11.1.0/mercury-2.1.0-32tgjycyhtonefmschzspb4t56hgqavs mercury 43: metall /spack/opt/spack/linux-ubuntu20.04-aarch64/gcc-11.1.0/metall-0.21-p62al2ga42ubtmfbbya4rvlrltoxmyyc 44: metis /spack/opt/spack/linux-ubuntu20.04-aarch64/gcc-11.1.0/metis-5.1.0-zmoxgrtl3klpelmjeofnquikf2z3hktj 45: mfem /spack/opt/spack/linux-ubuntu20.04-aarch64/gcc-11.1.0/mfem-4.5.0-tf5sgtvrnsxhijo53nw6u53skhgis35j 46: mpark-variant /spack/opt/spack/linux-ubuntu20.04-aarch64/gcc-11.1.0/mpark-variant-1.4.0-ffmm7i4mnho7mpx6weaevaizygyccerb 47: mpich /spack/opt/spack/linux-ubuntu20.04-aarch64/gcc-11.1.0/mpich-4.0.2-4f7mm6hpijp7475nhxulp7nnffjbmwwu 48: mpifileutils /spack/opt/spack/linux-ubuntu20.04-aarch64/gcc-11.1.0/mpifileutils-0.11.1-ptsvxdgt57g5ppuxfwzsaba6wwnicnth

GPU runtimes for aarch64

- CUDA 11.7.1
- NVHPC 22.9

### Languages

- Julia
- **Python**

## AI packages for NVIDIA GPU

- **TensorFlow**
- **PyTorch**

## 22.11 Release: 97 Official Products + dependencies (gcc, aarch64)

49: netcdf-c /spack/opt/spack/linux-ubuntu20.04-aarch64/gcc-11.1.0/netcdf-c-4.9.0-2pfmvfxcyytym2mcbrv7wf5fz4lhyn5e 50: netlib-scalapack /spack/opt/spack/linux-ubuntu20.04-aarch64/gcc-11.1.0/netlib-scalapack-2.2.0-jibpglaalgul4vdvkthm2xffgsagyk6x  $51:$ nccmp /spack/opt/spack/linux-ubuntu20.04-aarch64/gcc-11.1.0/nccmp-1.9.0.1-bi5g4zadekltoplllmpwap55t6rhp7bn  $52:$ /spack/opt/spack/linux-ubuntu20.04-aarch64/gcc-11.1.0/nco-5.0.1-37anulj3jhpjq7uppvvaulv3rhiyfokp nco  $53:$ nrm /spack/opt/spack/linux-ubuntu20.04-aarch64/gcc-11.1.0/nrm-0.1.0-gaw4judk5h7leoarmnhglx7anwmot7ss 54: /spack/opt/spack/linux-ubuntu20.04-aarch64/gcc-11.1.0/omega-h-9.34.13-7akf22v6k6ez6zw3laipkgvodstcbs4x omega-h  $55:$ /spack/opt/spack/linux-ubuntu20.04-aarch64/gcc-11.1.0/openmpi-4.1.4-tzwjiius6vahp7ggttpmj5dufkhuphnh openmpi 56: openpmd-api /spack/opt/spack/linux-ubuntu20.04-aarch64/gcc-11.1.0/openpmd-api-0.14.5-7n4dyx2hfvkaqlx42yczmptrbh6pjrww  $57:$ /spack/opt/spack/linux-ubuntu20.04-aarch64/gcc-11.1.0/papi-6.0.0.1-whxzalkc552oguusgeovhlud72dms63l/ papi  $58:$ /spack/opt/spack/linux-ubuntu20.04-aarch64/gcc-11.1.0/papyrus-1.0.2-4izhlazxhbfgsu5wgr5mfph7nreryu7u papyrus  $59:$ /spack/opt/spack/linux-ubuntu20.04-aarch64/gcc-11.1.0/parmetis-4.0.3-uf2q6w2obb3ffd5saykavw64v4qxx77q parmetis 60: /spack/opt/spack/linux-ubuntu20.04-aarch64/gcc-11.1.0/parsec-3.0.2209-kok6u7t4ktjs5hibskcui3ij5k273t4n parsec  $61:$ pdt /spack/opt/spack/linux-ubuntu20.04-aarch64/gcc-11.1.0/pdt-3.25.1-tips7k5urkb4eo6gqs7h47dbtrr4w6x2 62: petsc /spack/opt/spack/linux-ubuntu20.04-aarch64/gcc-11.1.0/petsc-3.18.1-wa3y5fd6bpo6l2zcfs5aldzggzn3lzgg /spack/opt/spack/linux-ubuntu20.04-aarch64/gcc-11.1.0/plasma-22.9.29-4flv33ga6ms6tk42s2wrxbglbtg5fmpu 63: plasma 64: /spack/opt/spack/linux-ubuntu20.04-aarch64/gcc-11.1.0/plumed-2.8.0-a2mtftxdvwp4xui3h3o3hwj2cke3gsvq plumed 65: precice /spack/opt/spack/linux-ubuntu20.04-aarch64/gcc-11.1.0/precice-2.5.0-3u3kp2fd3lxd4paqhcozknw362en4p4a /spack/opt/spack/linux-ubuntu20.04-aarch64/gcc-11.1.0/pumi-2.2.7-7pmitcrr6vf6b6e7tomboz6q6p2kke5l 66: pumi 67: /spack/opt/spack/linux-ubuntu20.04-aarch64/gcc-11.1.0/py-jupyterhub-1.4.1-xfqgddo75bxjnh7kdnikx53lwuo7gjfm py-jupyterhub 68: py-libensemble /spack/opt/spack/linux-ubuntu20.04-aarch64/qcc-11.1.0/py-libensemble-0.9.3-ekr7nmfqbbvrkar6mafzb3fzr42qiqbz 69: /spack/opt/spack/linux-ubuntu20.04-aarch64/qcc-11.1.0/py-opentuner-0.8.7-ym2rlih2zrqsyamcxiol4udnxjwsw7qm py-opentuner 70: py-parsl /spack/opt/spack/linux-ubuntu20.04-aarch64/gcc-11.1.0/py-parsl-1.1.0-m7wtbpe4nxq5mqdxirf22gwettjebvug 71: py-radical-entk /spack/opt/spack/linux-ubuntu20.04-aarch64/gcc-11.1.0/py-radical-entk-1.16.0-uspj343t5wdcgryqksrjabeqs3taa23x 72: py-radical-pilot /spack/opt/spack/linux-ubuntu20.04-aarch64/gcc-11.1.0/py-radical-pilot-1.16.0-gslzkf66ozxnl4wgl3njl3gnjuobczyx  $73:$ /spack/opt/spack/linux-ubuntu20.04-aarch64/gcc-11.1.0/py-radical-saga-1.16.0-wcz7tksshlxuahqyoyjojfpsyqzhlcc3 py-radical-saga 74: qthreads /spack/opt/spack/linux-ubuntu20.04-aarch64/gcc-11.1.0/qthreads-1.16-c6uuprrtqcdkq75g5d3pur5iblvkutak /spack/opt/spack/linux-ubuntu20.04-aarch64/qcc-11.1.0/quantum-espresso-7.1-hw7oy3vjdllkjqaraslhbwetuxx72uxf  $75:$ quantum-espresso 76: /spack/opt/spack/linux-ubuntu20.04-aarch64/gcc-11.1.0/raja-2022.03.0-6lmk4olb4ikhrg52wenkruy3o7oaeh4a raja 77: spack/opt/spack/linux-ubuntu20.04-aarch64/gcc-11.1.0/scr-3.0.1-byaglsu6i6bbenctnbibty42hv2jux7s/ scr 78: slate /spack/opt/spack/linux-ubuntu20.04-aarch64/gcc-11.1.0/slate-2022.07.00-je6innhafk7it6nh6pb472c6q4zc5jwx 79: /spack/opt/spack/linux-ubuntu20.04-aarch64/gcc-11.1.0/slepc-3.18.1-yo2g4k4gimlkivptfwyz7zxc6gafrn2t slepc 80: /spack/opt/spack/linux-ubuntu20.04-aarch64/gcc-11.1.0/stc-0.9.0-66ur7lde4sehbiuhq725h4njmh67yn6t stc  $81:$ strumpack /spack/opt/spack/linux-ubuntu20.04-aarch64/gcc-11.1.0/strumpack-7.0.1-6b43dyognfa5yge4u2ljmckfs4wjjgwa  $82:$ /spack/opt/spack/linux-ubuntu20.04-aarch64/gcc-11.1.0/sundials-6.4.1-t2k7smta36vv4scpfvr72qvky37kzbvo sundials 83: superlu-dist /spack/opt/spack/linux-ubuntu20.04-aarch64/gcc-11.1.0/superlu-dist-8.1.1-ul3qouwm24cvprbxaaevg7zrhyng55dv 84: /spack/opt/spack/linux-ubuntu20.04-aarch64/gcc-11.1.0/swig-4.0.2-fortran-wgukl4d4bbrvnln2dko27vmsbzm4vdoz swig 85: **SZ** /spack/opt/spack/linux-ubuntu20.04-aarch64/gcc-11.1.0/sz-2.1.12.2-6inw3xqodwku35vffczal7x7e32g6vzv 86: tasmanian /spack/opt/spack/linux-ubuntu20.04-aarch64/gcc-11.1.0/tasmanian-7.9-xehgodjpanihpukedfppvijv4kviffhl 87: /spack/opt/spack/linux-ubuntu20.04-aarch64/gcc-11.1.0/tau-2.32-oi5yvfxkdx46hdjcwiwsatfnwapp2gga tau 88: trilinos /spack/opt/spack/linux-ubuntu20.04-aarch64/gcc-11.1.0/trilinos-13.4.0-7ig32xrxhx2wjyhga77bh4h3yraxgfwr 89: /spack/opt/spack/linux-ubuntu20.04-aarch64/gcc-11.1.0/turbine-1.3.0-ttxgmsxu5juonlagdgr74ugifohitu65 turbine 90: /spack/opt/spack/linux-ubuntu20.04-aarch64/gcc-11.1.0/umap-2.1.0-kglnikj3dpcmeuwex3twovw7msjgkngb  $umap$ 91: umpire /spack/opt/spack/linux-ubuntu20.04-aarch64/gcc-11.1.0/umpire-2022.03.1-2aagqdhp5wysbf5wzanwjdpnf7mh7za4 92: upcxx /spack/opt/spack/linux-ubuntu20.04-aarch64/gcc-11.1.0/upcxx-2022.9.0-gaktmfdbhnugnhpwsrrnq3amjtlfffeg 93: /spack/opt/spack/linux-ubuntu20.04-aarch64/gcc-11.1.0/vtk-m-1.9.0-mievxnqsq2ok6ysvl5lfrhraedcwvtfm vtk—m 94 : wannier90 /spack/opt/spack/linux-ubuntu20.04-aarch64/gcc-11.1.0/wannier90-3.1.0-osqph5gscpas7ofgu5uedhlzacebeb5n 95: warpx /spack/opt/spack/linux-ubuntu20.04-aarch64/gcc-11.1.0/warpx-22.10-2uknrbmbuohzvolulhiqidwyc5unekkn 96: /spack/opt/spack/linux-ubuntu20.04-aarch64/gcc-11.1.0/yaksa-0.2-vpraougvigjq2c2wncmc7ebfgbwqon2d yaksa  $97:zfp$ /spack/opt/spack/linux-ubuntu20.04-aarch64/gcc-11.1.0/zfp-0.5.5-r4wxkyawwtixm3hpwh2pel5o2ihwzkip

GPU runtimes for aarch64

- CUDA 11.7.1
- NVHPC 22.9

### Languages

- Julia
- **Python**

## AI packages for NVIDIA GPU

- TensorFlow
- **PyTorch**

![](_page_17_Figure_11.jpeg)

## E4S Support for CUDA variants on aarch64

#### [Singularity> spack find +cuda cuda\_arch=80  $-$  linux-ubuntu20.04-aarch64 /  $qcc@11.1.0$  ----camp@2022.03.2 ginkgo@1.4.0 kokkos-kernels@3.7.00 sundials@6.4.1  $vtk-m@1.9.0$  $adios<sub>2</sub>@2.8.3$ petsc@3.18.1  $camp@2022.03.2$  $heffte@2.3.0$ lapackpp@2022.07.00 raja@2022.03.0 superlu-dist@8.1.1  $zfp@0.5.5$  $amrex@22.11$  $arbox@1.3$ chai@2022.03.0 hypre $@2.26.0$  $magna@2.6.2$ slate@2022.07.00 tasmanian@7.9 blaspp@2022.07.00 dealii@9.4.0 kokkos@3.7.00  $mf$ em $a$ 4.5.0  $slepca3.18.1$ trilinos@13.4.0 flecsi@2.1.0 strumpack@7.0.1 umpire@2022.03.1 caliper@2.8.0 kokkos@3.7.00 omega- $h@9.34.13$  $\equiv$  32 installed packages Singularity>

Support for A100 and T4 GPUs under aarch64

![](_page_18_Picture_3.jpeg)

## E4S 22.11 Release: GPU support for Docker Containers

![](_page_19_Picture_1.jpeg)

![](_page_19_Picture_2.jpeg)

## E4S Build Cache for Spack 0.19.0

D

 $\bullet$   $\circ$   $\circ$   $\circ$   $\Box$   $\circ$  $\bullet$ 

 $\bullet$ ES https://oaciss.uoregon.edu/e4s/inventory.html  $\bullet$   $\bullet$   $\bullet$  $\begin{array}{c} 000 \\ 000 \end{array}$ 

#### **E4S Build Cache for Spack 0.19.0**

 $\mathfrak{C}$ 

To add this mirror to your Spack:

\$> spack mirror add E4S https://cache.e4s.io

\$> spack buildcache keys -it

95,721 total packages

Last updated 2022-11-11 14:47 PST

• All Arch  $\bigcirc$  PPC64LE  $\bigcirc$  X86\_64

 $\bigcirc$  Centos 7  $\bigcirc$  Centos 8  $\bigcirc$  RHEL 7  $\bigcirc$  RHEL 8  $\bigcirc$  Ubuntu 18.04  $\bigcirc$  Ubuntu 20.04  $\bullet$  All OS

Search

adiak@0.1.1  $adiak@0.2.1$ adios2@2.6.0  $adios2@2.7.0$  $adiak@0.2.2$  $adios2@2.5.0$  $adios2@2.7.1$ adios $2@2.8.0$  $adios2@2.8.3$ adol-c@2.7.2 alquimia@1.0.10 alquimia@1.0.9 alsa-lib@1.2.3.2  $\frac{\text{ang@1.2}}{}$  $am1@0.1.0$ adios@1.13.1  $adb \times \omega$  0.9.2  $adb \times \mathcal{Q}$  1.0.0  $am1@0.2.0$ amr-wind@ascent amr-wind@main  $amrex@20.07$  $amrex@20.09$  $amrex@20.10$  $amrex@20.11$  $amrex@20.12$  $amrex@21.01$  $amrex@21.06$  $\text{amrex}@21.02$  $\frac{\text{amrex}@21.03}{2}$  $amrex@21.04$  $amrex@21.05$  $amrex@21.07$  $amrex@21.08$ amrex@21.09  $amrex@21.10$  $amrex@21.11$  $amrex@21.12$  $amrex@22.01$  $amrex@22.02$  $amrex@22.04$  $amrex@22.05$  $\text{amrex} @ 22.03$  $\frac{\text{amrex}@22.08}{\text{mrt}$  $\text{amrex}@22.11$ 

![](_page_20_Picture_14.jpeg)

- Over 95,000  $\bullet$ binaries!
- No need to recompile from source code.

# E4S 22.11 AWS image: US-West2 (OR)

![](_page_21_Figure_1.jpeg)

#### **EXASCALE** COMPUTING **PRO IECT**

# e4s-cl: A tool to simplify the launch of MPI jobs in E4S containers

- E4S containers support replacement of MPI libraries using MPICH ABI compatibility layer and Wi4MPI [CEA] for OpenMPI replacement.
- Applications binaries built using E4S can be launched with Singularity using MPI library substitution for efficient inter-node communications.
- e4s-cl is a new tool that simplifies the launch and MPI replacement.
	- e4s-cl init --backend [singularity|shifter|docker] --image <file> --source <startup\_cmds.sh>
	- e4s-cl mpirun -np <N> <command>
- Usage:
	- . /opt/intel/oneapi/setvars.sh

e4s-cl init --backend singularity --image ~/images/e4s-gpu-x86.sif --source ~/source.sh cat ~/source.sh

. /spack/share/spack/setup-env.sh spack load trilinos+cuda cuda\_arch=80

e4s-cl mpirun -np 4 ./a.out

https://github.com/E4S-Project/e4s-cl

![](_page_23_Picture_15.jpeg)

EXASCALE<br>COMPUTING

https://github.com/E4S-Project/e4s-cl

# New release of custom E4S images: Waggle and SAGE projects

![](_page_24_Picture_1.jpeg)

![](_page_24_Picture_2.jpeg)

# Extreme-scale Scientific Software Stack (E4S)

- Three base images and three full featured images x86 64
	- ROCm
	- CUDA
	- oneAPI
- Base image and full-featured image with CUDA for ppc64le and aarch64.
- 100+ HPC and AI/ML products (TensorFlow, PyTorch).
- New release of e4s-cl container launch tool v1.0 at SC22. e4s-cl is used to replace MPI in containerized application with host MPI. It includes MPICH ABI and OpenMPI support.
- Custom E4S images include support for Waggle (ecpe4s/waggle-ml) for x86 64 and aarch64.

![](_page_25_Picture_9.jpeg)

# **Thank you**

#### **https://www.exascaleproject.org**

*This research was supported by the Exascale Computing Project (17-SC-20-SC), a joint project of the U.S. Department of Energy's Office of Science and National Nuclear Security Administration, responsible for delivering a capable exascale ecosystem, including software, applications, and hardware technology, to support the nation's exascale computing imperative.*

![](_page_26_Picture_3.jpeg)

**Thank you** to all collaborators in the ECP and broader computational science communities. The work discussed in this presentation represents creative contributions of many people who are passionately working toward next-generation computational science.

![](_page_26_Picture_5.jpeg)

![](_page_27_Picture_0.jpeg)

![](_page_27_Figure_1.jpeg)